# **Ver el beneficiario de mi pago final**

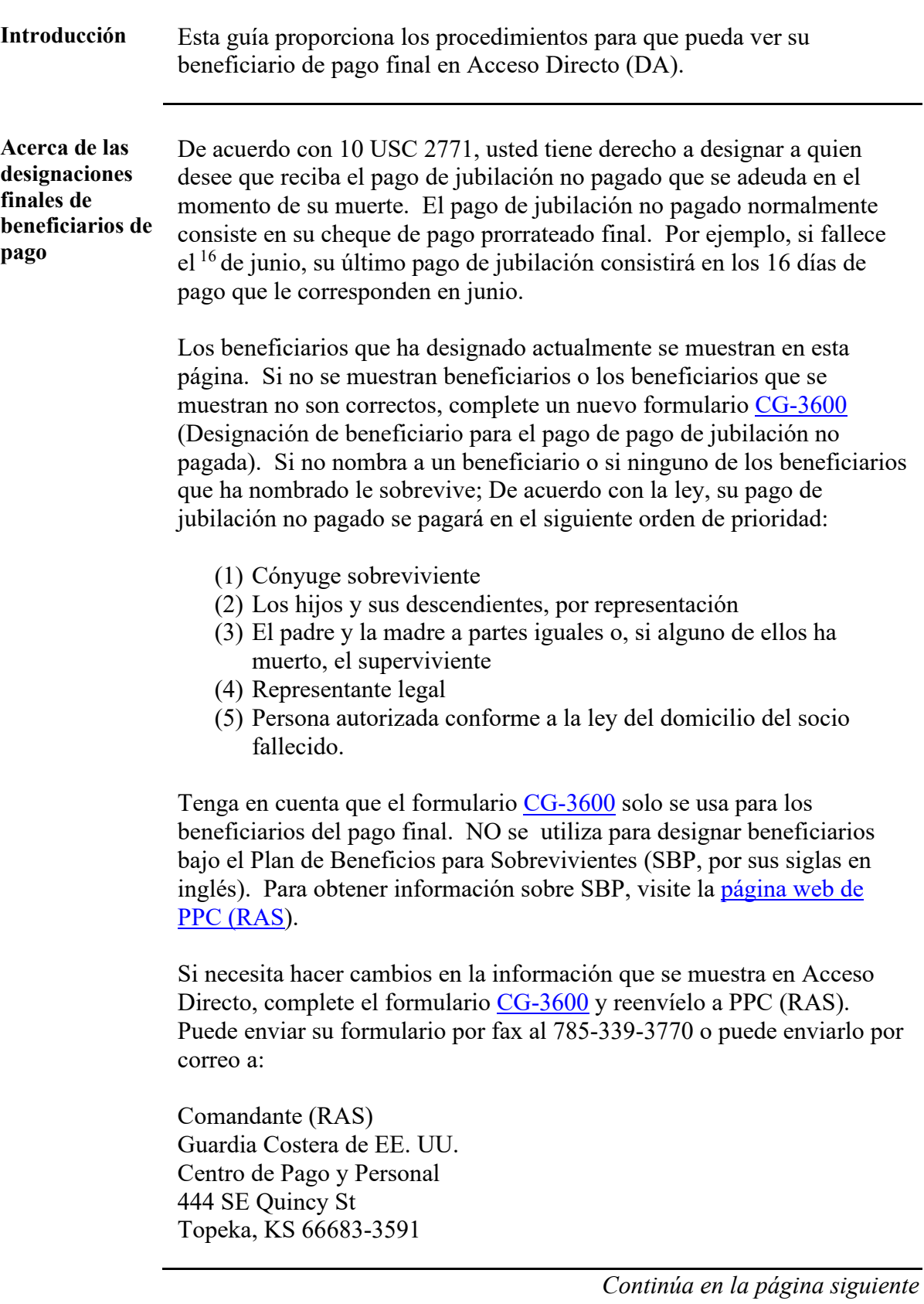

### **Ver mi beneficiario de pago final, continuación**

**Cambios en la página de inicio de acceso directo**

Notará un cambio en la forma en que se muestra el acceso directo al iniciar sesión. Hay una nueva función de "desplazamiento" que muestra lo que está cubierto debajo de un mosaico en particular a medida que el mouse se mueve sobre el mosaico, como se muestra a continuación.

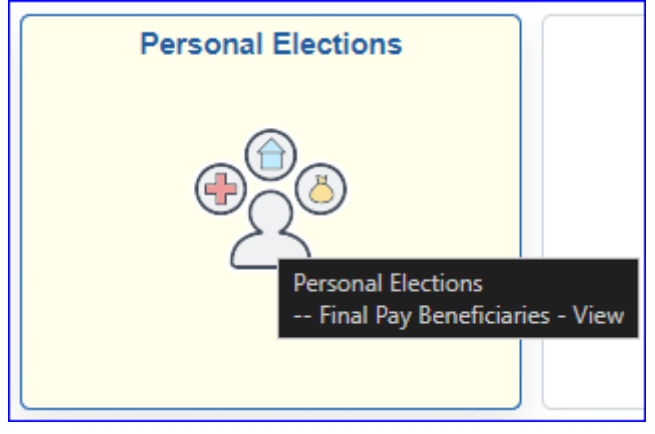

**Procedimientos** Véase más abajo.

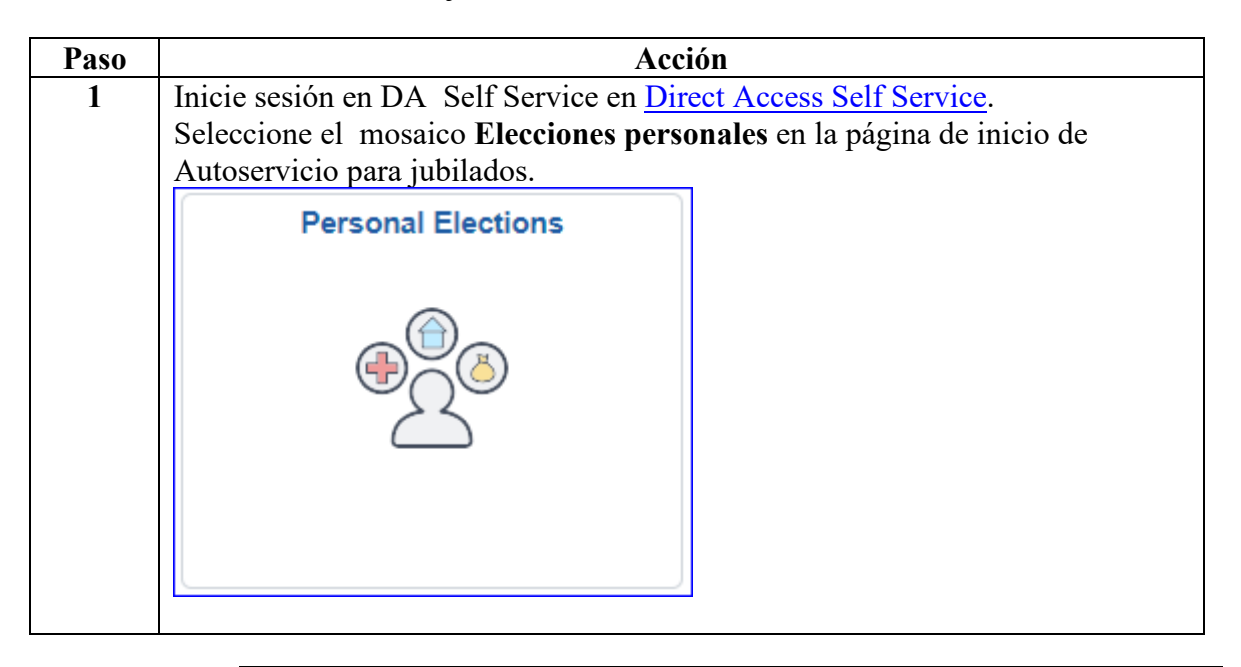

*Continúa en la página siguiente* 

## **Ver mi beneficiario de pago final, continuación**

**Procedimientos**

continuado

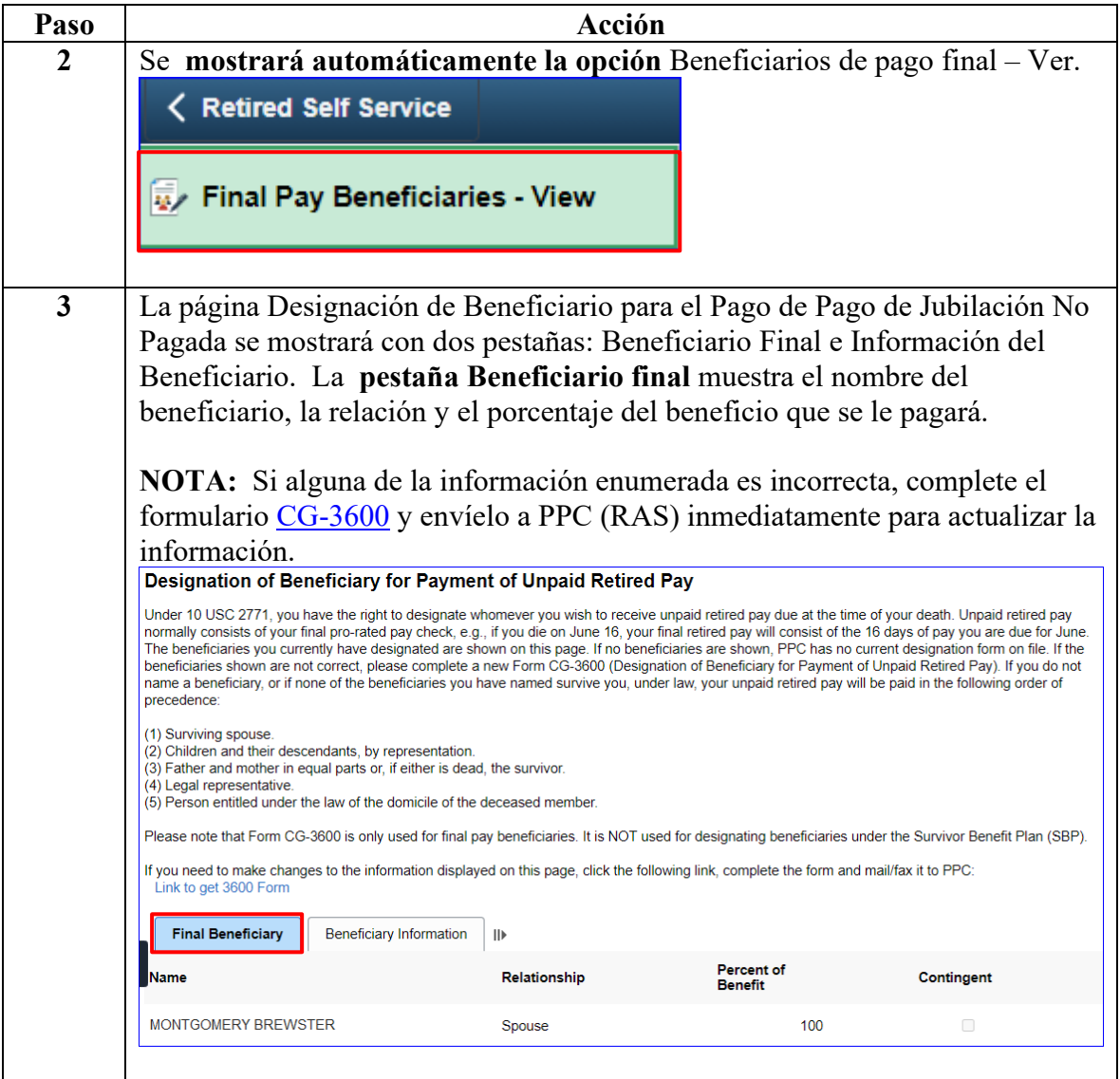

*Continúa en la página siguiente* 

# **Ver mi beneficiario de pago final, continuación**

#### **Procedimientos**

continuado

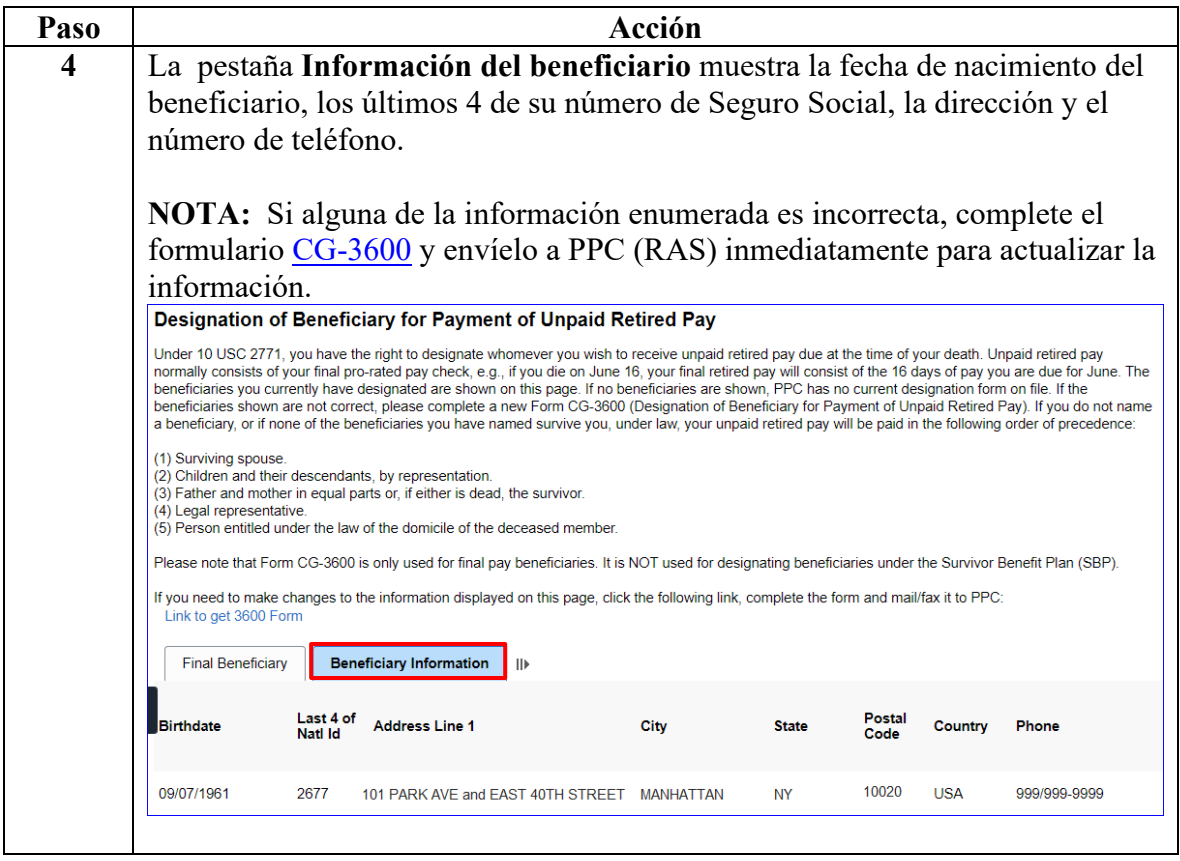